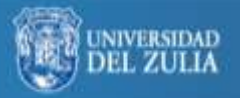

 **Omnia** Año 29, No.2 (Especial, 2023) pp. *38-54*  Universidad del Zulia. ISSN: 2477-9474 Depósito legal ppi201502ZU4664

# **Visibilidad internacional del docente-investigador. Consideraciones para la creación de un perfil digital**

Serbiluz

*Xiomara Arrieta\*; Cristina Uzcátegui\*\* y Feliciano Catarí\*\*\**

### **Resumen**

Las tecnologías son evidentes en todos los ámbitos de nuestra sociedad, incluyendo la educación y la investigación. Los profesores deben apropiarse e implementar la mayor cantidad de recursos tecnológicos disponibles para realizar con éxito sus funciones; buscando mecanismos para hacer disponible a estudiantes e investigadores noveles la producción generada. El objetivo fue establecer algunas consideraciones para la creación de un perfil digital del docente-investigador. La metodología utilizada fue documental con nivel descriptivo. Resalta que la forma tradicional de compartir conocimientos a través de artículos, textos o eventos, se ha extendido a nuevos ámbitos. Actualmente existe una gran variedad de plataformas, repositorios, bases de datos y redes sociales, de gran uso a nivel mundial y con acceso libre, que brindan la oportunidad al docente-investigador de dejar su huella en la Internet al crear su perfil digital; además de preservar, compartir y dar visibilidad internacional a sus productos académicos y de investigación.

**Palabras clave:** Visibilidad en la Internet; docente-investigador; perfil digital; educación; investigación.

- \* Centro de Estudios Matemáticos y Físicos, Facultad de Humanidades y Educación, Universidad del Zulia, Maracaibo-Venezuela. [https://orcid.org/0000-0002-2250-](https://orcid.org/0000-0002-2250-3376) [3376;](https://orcid.org/0000-0002-2250-3376) [xarrieta2410@yahoo.com;](mailto:xarrieta2410@yahoo.com)
- \*\* Departamento de Química, Escuela de Bioanálisis. Facultad de Medicina, Universidad del Zulia, Maracaibo-Venezuela. [https://orcid.org/0000-0001-9091-6546;](https://orcid.org/0000-0001-9091-6546) [uzca](mailto:uzcategui.cristina@gmail.com)[tegui.cristina@gmail.com](mailto:uzcategui.cristina@gmail.com)
- \*\*\* Dirección de Desarrollo y Servicios Estudiantiles, Vicerrectorado Académico, Universidad del Zulia, Maracaibo-Venezuela. [https://orcid.org/0009-0009-3254-2350;](https://orcid.org/0009-0009-3254-2350)  [felicianocatari@gmail.com](mailto:felicianocatari@gmail.com)

# International visibility of the professor-researcher. Considerations for the creating a digital profile

*\_\_\_\_\_\_\_\_\_\_\_\_\_\_\_\_\_\_\_\_\_\_\_\_\_\_\_\_\_\_\_\_\_\_\_\_\_\_\_\_\_\_\_\_\_\_\_\_\_\_\_\_\_\_\_\_\_\_\_\_\_\_\_\_\_\_\_\_\_\_\_\_\_\_\_\_\_\_\_\_\_\_\_\_\_\_\_\_\_\_\_\_\_\_\_\_\_\_\_\_\_\_\_\_\_\_\_\_\_\_\_\_\_*

#### **Abstract**

Technologies are evident in all areas of our society, including education and research. Professor must appropriate and implement the greatest amount of technological resources available to successfully carry out their functions; looking for mechanisms to make the generated production available to students and new researchers. The objective was to establish some considerations for the creation of a digital profile of the professor-researcher. The methodology used was documentary with a descriptive level. It highlights that the traditional way of sharing knowledge through articles, texts or events has extended to new areas. Currently there is a wide variety of platforms, repositories, databases and social networks, widely used worldwide and with free access, which provide the opportunity for the professor-researcher to leave their mark on the Internet by creating their digital profile; in addition to preserving, sharing and giving international visibility to its academic and research products.

**Keywords:** Visibility on the Internet; professor-investigator; digital profile; education; research.

#### **Introducción**

Las tecnologías de la información y la comunicación (TIC), son evidentes en todos los ámbitos de nuestra sociedad, incluyendo la educación y la investigación, con la implementación de diversas herramientas, dispositivos y aplicaciones que incluyen plataformas educativas, comunidades virtuales de aprendizaje, correo electrónico, teléfonos inteligentes, entre otros, siendo realmente necesarias en el proceso formativo. En el caso particular del área investigativa, las asesorías son esenciales para mantener una interacción permanente; por esto, resulta de gran beneficio el uso de la tecnología móvil mediante los *Smartphones* o teléfonos inteligentes, con aplicaciones como el WhatsApp (Pereira, Arrieta y Delgado, 2021; Gómez-del-Castillo; 2017).

En consonancia con lo expuesto, el docente-investigador, entendido como el profesional que ejerce la docencia, pero al mismo tiempo realiza actividades investigativas, debe apropiarse e implementar la mayor cantidad de tecnologías disponibles para llevar con éxito ambas funciones. Pero es importante considerar, que tanto los productos académicos como científicos generados deben ser visibles en la Internet, y estar a disposición de estudiantes, investigadores noveles y demás usuarios interesados en incrementar sus conocimientos, de acuerdo a lo establecido por la *ciencia abierta*.

*\_\_\_\_\_\_\_\_\_\_\_\_\_\_\_\_\_\_\_\_\_\_\_\_\_\_\_\_\_\_\_\_\_\_\_\_\_\_\_\_\_\_\_\_\_\_\_\_\_\_\_\_\_\_\_\_\_\_\_\_\_\_\_\_\_\_\_\_\_\_\_\_\_\_\_\_\_\_\_\_\_\_\_\_\_\_\_\_\_\_\_\_\_\_\_\_\_\_\_\_\_\_\_\_\_\_\_\_\_\_\_\_\_\_*

Según la UNESCO (2021), la **ciencia abierta** (open science), es un movimiento con intención de hacer la ciencia más accesible, eficiente, democrática y transparente; permite que la información y los productos científicos multilingües sean de acceso abierto y se aprovechen de manera más honesta, dando apertura a la sociedad en general. La ciencia abierta incluye todas las disciplinas científicas, tales como: básicas y aplicadas, naturales, sociales y humanidades, basándose en los pilares clave: saberes, infraestructura, comunicación, participación de los agentes sociales y diálogo, siempre en sentido abierto con otros sistemas de conocimiento; incluye además sus prácticas académicas De esta manera, se incrementa el apoyo científico y el intercambio de información en beneficio de la ciencia y las comunidades globales, abriendo los procesos de creación, evaluación y comunicación de conocimientos para todos los ciudadanos.

La figura. 1 muestra la representación de las ciencias en un sistema abierto.

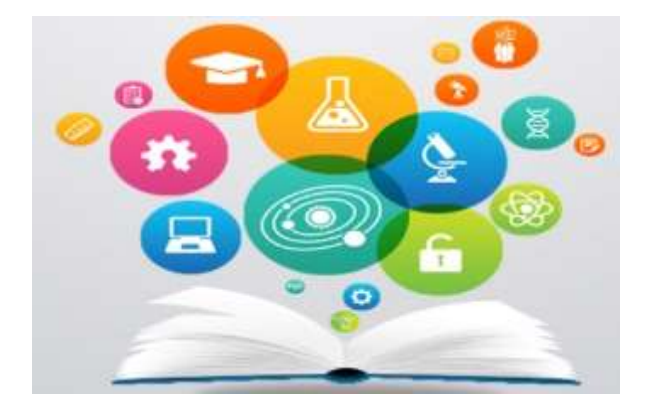

### **Figura 1. Representación de la ciencia abierta**

Fuente: UNESCO (2021).

En opinión de Rosillón (2020), una filosofía de la ciencia abierta es impulsar la apertura al público de las investigaciones de forma libre y gratuita, incorporando metodologías, procesos y datos obtenidos; además de fomentar la colaboración entre pares profesionales.

*\_\_\_\_\_\_\_\_\_\_\_\_\_\_\_\_\_\_\_\_\_\_\_\_\_\_\_\_\_\_\_\_\_\_\_\_\_\_\_\_\_\_\_\_\_\_\_\_\_\_\_\_\_\_\_\_\_\_\_\_\_\_\_\_\_\_\_\_\_\_\_\_\_\_\_\_\_\_\_\_\_\_\_\_\_\_\_\_\_\_\_\_\_\_\_\_\_\_\_\_\_\_\_\_\_\_\_\_\_\_\_\_\_*

Para tener presencia en la ciencia abierta, el necesario que el docenteinvestigador tenga un **perfil digital**, el cual viene a ser como una huella resultante de sus interacciones con los medios de comunicación digitales. De acuerdo a Fernández y González (2015), la **identidad digital del investigador** es el resultado de su esfuerzo consciente para ser identificado y reconocido en la Internet, distinguiéndose de los demás con el uso de identificadores, y mediante la difusión de sus trabajos en redes y plataformas diversas de su ámbito de conocimiento.

Al respecto, García-Peñalvo (2018:8), establece:

Esta identidad digital individual se convierte en la marca personal del investigador como impulsor y profesional de la ciencia, … es la representación en el ecosistema digital de su reputación, relevancia y visibilidad, fruto de la actividad de difusión de su trabajo en un contexto de máxima transparencia… tendrá más peso cuanto mayor sea la incidencia del ecosistema digital, directa o indirectamente, en la recolección de evidencias para establecer los indicadores que midan el impacto de la producción científica, y que acaban siendo parte de cualquier sistema de evaluación personal, institucional o de ranking.

En atención a lo anterior, los medios tradicionales para la divulgación e intercambio de los productos de investigación utilizados por los docentes eran las revistas arbitradas, los eventos científicos (congresos, jornadas, simposios, seminarios, conferencias, foros, en la mayoría de los casos con memorias) y la edición de libros. Sin embargo, en los últimos años estos mecanismos de difusión se han vuelto insuficientes y limitados, debido a la gran cantidad de recursos disponibles en la Internet como repositorios, bases de datos, blog, redes sociales, los cuales tienen visibilidad internacional.

El objetivo del presente artículo fue establecer algunas consideraciones para la creación de un perfil digital del docente-investigador; así, tendrá mayor visibilidad internacional, tanto de los elementos más importantes de su currículo (estudios realizados, cargos desempeñados, reconocimientos), como de sus trabajos académicos y de investigación. De forma particular, los docentes-investigadores de la Universidad del Zulia, LUZ, tendrán más precencia mundial como individuos profesionales, y además, darán prestigio a esta institución en la cual se desempeñan

*\_\_\_\_\_\_\_\_\_\_\_\_\_\_\_\_\_\_\_\_\_\_\_\_\_\_\_\_\_\_\_\_\_\_\_\_\_\_\_\_\_\_\_\_\_\_\_\_\_\_\_\_\_\_\_\_\_\_\_\_\_\_\_\_\_\_\_\_\_\_\_\_\_\_\_\_\_\_\_\_\_\_\_\_\_\_\_\_\_\_\_\_\_\_\_\_\_\_\_\_\_\_\_\_\_\_\_\_\_\_\_\_\_\_*

#### **Metodología**

La metodología utilizada tuvo un diseño documental, con nivel de profundidad descriptivo, ya que se basó en la búsqueda, análisis e interpretación de datos obtenidos en fuentes digitales extraídas de Internet, con el objetivo de aportar nuevos conocimientos, tal como lo expresan Hernández-Sampieri y Mendoza (2018) y Arias (2016).

Se describen los aspectos más resaltantes de algunas plataformas, repositorios, bases de datos, identificadores persistentes, redes sociales, de mayor uso y alcance internacional, utilizando para ello las páginas web respectivas y otros documentos disponibles relacionados con el tema. Posteriormente se elaboró una matriz documental donde se exponen algunas consideraciones que orienten al docente-investigador en la creación de su perfil digital.

#### **Resultados y discusión**

A continuación, se presentan los recursos analizados, considerados los más representativos para la creación de un perfil digital.

### **Repositorios digitales**

Son sitios web donde se almacena información digital para ser consultada a través de la Internet, pudiendo ser de diferentes formatos, como Ebooks, PDF, vídeos, entre otros. Según PoliScience (2022), existen tres tipos principales: a) **Institucionales:** creados por las propias organizaciones (por ejemplo, las universidades) para depositar, usar y preservar su producción científica y académica. Supone un compromiso con el acceso abierto al estar disponible para toda la sociedad; b) **Temáticos:** creados especialmente por un grupo de investigadores al compilar documentos relacionados con un área temática específica; c) **De datos:** almacenan, preservan y comparten datos de las investigaciones.

Según la CEPAL, Naciones Unidas (2020), los datos generados en una investigación pueden presentarse en dos formatos abierto o cerrado. El

abierto, es aquel donde las especificaciones del recurso están disponibles para cualquier persona (libre), de forma gratuita, respetando los derechos del autor. En el cerrado, las especificaciones del objeto digital no están disponibles públicamente (formato propietario) o son limitadas.

*\_\_\_\_\_\_\_\_\_\_\_\_\_\_\_\_\_\_\_\_\_\_\_\_\_\_\_\_\_\_\_\_\_\_\_\_\_\_\_\_\_\_\_\_\_\_\_\_\_\_\_\_\_\_\_\_\_\_\_\_\_\_\_\_\_\_\_\_\_\_\_\_\_\_\_\_\_\_\_\_\_\_\_\_\_\_\_\_\_\_\_\_\_\_\_\_\_\_\_\_\_\_\_\_\_\_\_\_\_\_\_\_\_*

Particularmente, **Zenodo** (https://zenodo.org), es un repositorio de datos y publicaciones de investigación de acceso abierto a gran escala, desarrollado bajo el programa OpenAIRE y operado por CERN (Organización Europea para la Investigación Nuclear). A cada producto académico y de investigación registrado en su plataforma se asigna un código alfanumérico DOI (Identificador de objeto digital), único y persistente, el cual en su estructura está formado por un prefijo establecido de forma automática, y el sufijo identifica al objeto digital (por ejemplo, para un artículo de las revistas de LUZ, es: https://doi.org/10.5281/zenodo.8122542). También, los docentesinvestigadores pueden asignar un código Zenodo a cada uno de sus productos académicos y de investigación, como artículos, tesis, informes de proyectos, libros, entre otros, y preservarlos en un repositorio confiable.

# **Web de la ciencia (Web of Science, WoS)**

Es una plataforma de información científica y académica, suministrada por la empresa **Clarivate Analytics**. Está constituida por una extensa colección de bases de datos bibliográficas, citas, artículos científicos, libros y cualquier otro documento, de diversas disciplinas del conocimiento. Ayuda a acelerar la investigación novedosa con la más alta calidad. Su eslogan es: *Soluciones para la investigación científica y académica*.

En opinión de Codina (2020), la WoS es una de las bases de datos académico-científicas más emblemáticas del mundo, revolucionando el análisis de la ciencia, con la producción de índices de citas y el factor de impacto, que da a conocer la importancia de la publicación científica. Para ingresar a **Web of Science** se debe considerar los siguientes pasos: a) Seleccionar el tema y las palabras claves; b) Buscar, utilizando un formulario de búsqueda avanzada; c) En la página de resultados, evaluar la relevancia en función del título; d) En metadatos, leer el resumen y determinar su pertinencia; e) Exportar los productos más destacados; f) Activar alertas, para información de nuevos productos.

### **Scopus**

Es una base de datos de referencias bibliográficas, citas y resúmenes multidisciplinaria y confiable, perteneciente a la empresa **Elsevier**, evaluada por pares y su contenido es de máxima calidad. Scopus sirve para encontrar rápidamente investigaciones prominentes y autorizadas, identificar expertos y obtener datos, métricas y herramientas analíticas confiables; cuenta con más de 22.000 títulos de más de 5.000 editoriales internacionales.

*\_\_\_\_\_\_\_\_\_\_\_\_\_\_\_\_\_\_\_\_\_\_\_\_\_\_\_\_\_\_\_\_\_\_\_\_\_\_\_\_\_\_\_\_\_\_\_\_\_\_\_\_\_\_\_\_\_\_\_\_\_\_\_\_\_\_\_\_\_\_\_\_\_\_\_\_\_\_\_\_\_\_\_\_\_\_\_\_\_\_\_\_\_\_\_\_\_\_\_\_\_\_\_\_\_\_\_\_\_\_\_\_\_\_*

Scopus es una de las bases de datos de mayor excelencia e impacto a nivel internacional. Según UPN, Universidad Privada del Norte (2023), tiene las siguientes características: a) Opción de análisis de citas; b) Selección para identificar autores o instituciones; c) Función de análisis de publicaciones científicas; d) Índice h, que muestra la curva de visualización obtenida por la obra de un científico o docente; e) Opción de activar alertas y mantenerse al día; f) Exportación de datos.

#### **Citas de Google académico (Google Scholar Citation)**

Primero, se entiende por Google académico, a un buscador especializado creado por Google, que permite ubicar documentos científicos y académicos como artículos, tesis, libros, informes, resúmenes, etc., de diversas fuentes: repositorios, bases de datos, editoriales; asociaciones profesionales. De acuerdo a BUS, Biblioteca de la Universidad de Sevilla (2023), Google Scholar Citations (GSC), es un servicio gratuito, fácil de crear y actualizar, ofrecido por Google académico para que los investigadores creen un perfil, organizando toda su producción científica y académica y tenerla disponible en este buscador, siendo. Además, tiene otras funciones: a) Seguimiento de citas recibidas; b) Visualización, mediante una gráfica, de la evolución de las citas en el tiempo; c) Métricas (número de citas, índice h, índice i10).

#### **Código ORCID**

Es un código alfanumérico de identificación personal de la ciencia abierta más importante y utilizado por la comunidad científica-académica. Evita confusiones con los nombres de los autores al identificarlo de forma unívoca, incorporando principalmente su producción científica disponible en la Internet. Proporciona un identificador digital persistente (iD) propio y bajo control, pudiendo conectarlo con la información profesional, como afiliación,

publicación, evaluación de pares, etc. Su eslogan es: *ORCID. Conectando a los investigadores con su investigación*. Arrieta (2022), expresa que, si bien surge a finales del año 2012, todavía en necesario instar a diversos autores a registrarse en la web oficial de ORCID, para poder colocar este código en las publicaciones de sus artículos en revistas.

*\_\_\_\_\_\_\_\_\_\_\_\_\_\_\_\_\_\_\_\_\_\_\_\_\_\_\_\_\_\_\_\_\_\_\_\_\_\_\_\_\_\_\_\_\_\_\_\_\_\_\_\_\_\_\_\_\_\_\_\_\_\_\_\_\_\_\_\_\_\_\_\_\_\_\_\_\_\_\_\_\_\_\_\_\_\_\_\_\_\_\_\_\_\_\_\_\_\_\_\_\_\_\_\_\_\_\_\_\_\_\_\_\_*

# **ResearchGate**

Es una plataforma de investigación y colaboración en línea, gratuita; un híbrido entre una base de datos y una red social académica, dirigida a estudiantes, profesores, científicos, investigadores, en todas las áreas del conocimiento o disciplinas científicas. Ofrece acceso a las aplicaciones [Web 2.0,](https://es.wikipedia.org/wiki/Web_2.0) de artículos de revistas científicas en una base de datos con más de 35 millones de registros. Su eslogan es *Descubra el conocimiento científico y manténgase conectado con el mundo de la ciencia*. La Universidad de Alcalá (2022a), expone que esta plataforma permite crear y gestionar un perfil de autor visible internacionalmente parecido a un currículo, consultar su base de datos, depositar y compartir los productos académicos y de investigación, participar en foros y grupos de discusión, colaborar con otros docentesinvestigadores, buscar y ofrecer empleo, recibir información sobre eventos y obtener estadísticas y métricas sobre las publicaciones.

# **Academia.edu**

Es un portal académico en formato de red social; su propósito es relacionar investigadores, ofrecerles una plataforma para compartir sus trabajos y facilitar el acceso a los artículos más importantes en su campo de estudio. La Universidad de Alcalá (2022b), plantea que su principal misión es fomentar la comunicación científica e incrementar la visibilidad de los usuarios y sus productos de investigación, creando para ello con un perfil científico con las áreas de interés, publicaciones, datos de contacto, estadísticas, seguidores, etc. Surge a favor de la ciencia abierta, pero se han añadido servicios pagos. Contrariamente a su nombre, no está relacionada con ninguna institución educativa, pero ofrece herramientas de trabajos en grupo.

# **Mendeley**

Es una herramienta de gestión de referencias; un gestor bibliográfico

que combina una versión web con una de Escritorio, con funciones de la Web 2.0,

*\_\_\_\_\_\_\_\_\_\_\_\_\_\_\_\_\_\_\_\_\_\_\_\_\_\_\_\_\_\_\_\_\_\_\_\_\_\_\_\_\_\_\_\_\_\_\_\_\_\_\_\_\_\_\_\_\_\_\_\_\_\_\_\_\_\_\_\_\_\_\_\_\_\_\_\_\_\_\_\_\_\_\_\_\_\_\_\_\_\_\_\_\_\_\_\_\_\_\_\_\_\_\_\_\_\_\_\_\_\_\_\_\_\_*

Para compartir trabajos de investigación con otros usuarios y generar referencias. Desde 2013, fue adquirido por Elsevier. Su eslogan es *Mendeley da vida a su investigación, para que pueda tener un impacto en el mañana*. Según BUH, Biblioteca de la Universidad de Huelva (2022), Entre sus características destacan: a) Extrae automáticamente los metadatos y las referencias de los artículos desde archivos PDF; b) Realiza búsquedas a texto completo en la biblioteca de archivos PDF; c) Sincroniza la base de datos bibliográfica a través de varios computadores y comparte con otros usuarios; d) Integra con editores de texto como Microsoft Word 2013 y versiones posteriores; e) Captura referencias bibliográficas de sitios web usando la herramienta Web Importer; f) Crea grupos para compartir documentos y etiquetas con colegas; f) Muestra estadísticas de documentos, autores y publicaciones, además de la persona; g) Crea un perfil profesional de investigador para compartir publicaciones, premios, conferencias.

A continuación, en el cuadro 1, se muestra una matriz documental donde plantean los recursos considerados anteriormente, el sitio web de ubicación y algunas consideraciones para la afiliación y uso en cada una de ellos, de tal manera que sirvan de orientación al docente-investigador para iniciar la creación o complementar su perfil digital, logrando así difundir y compartir sus productos académicos y de investigación.

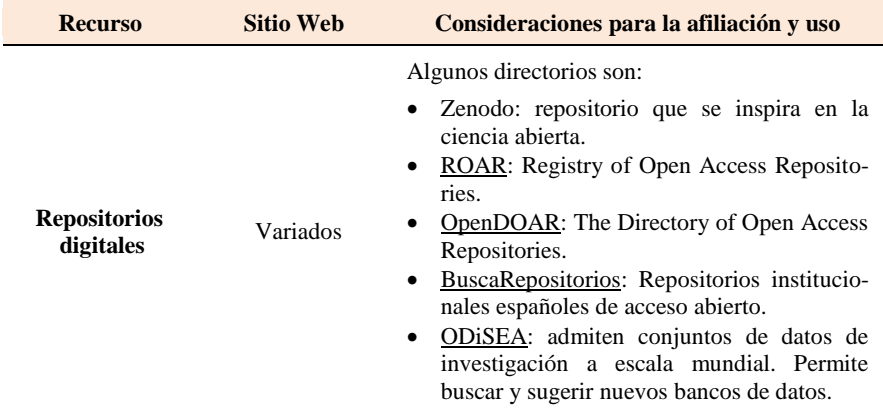

### **Cuadro 1. Matriz documental sobre información relevante para la creación del perfil digital del docente-investigador**

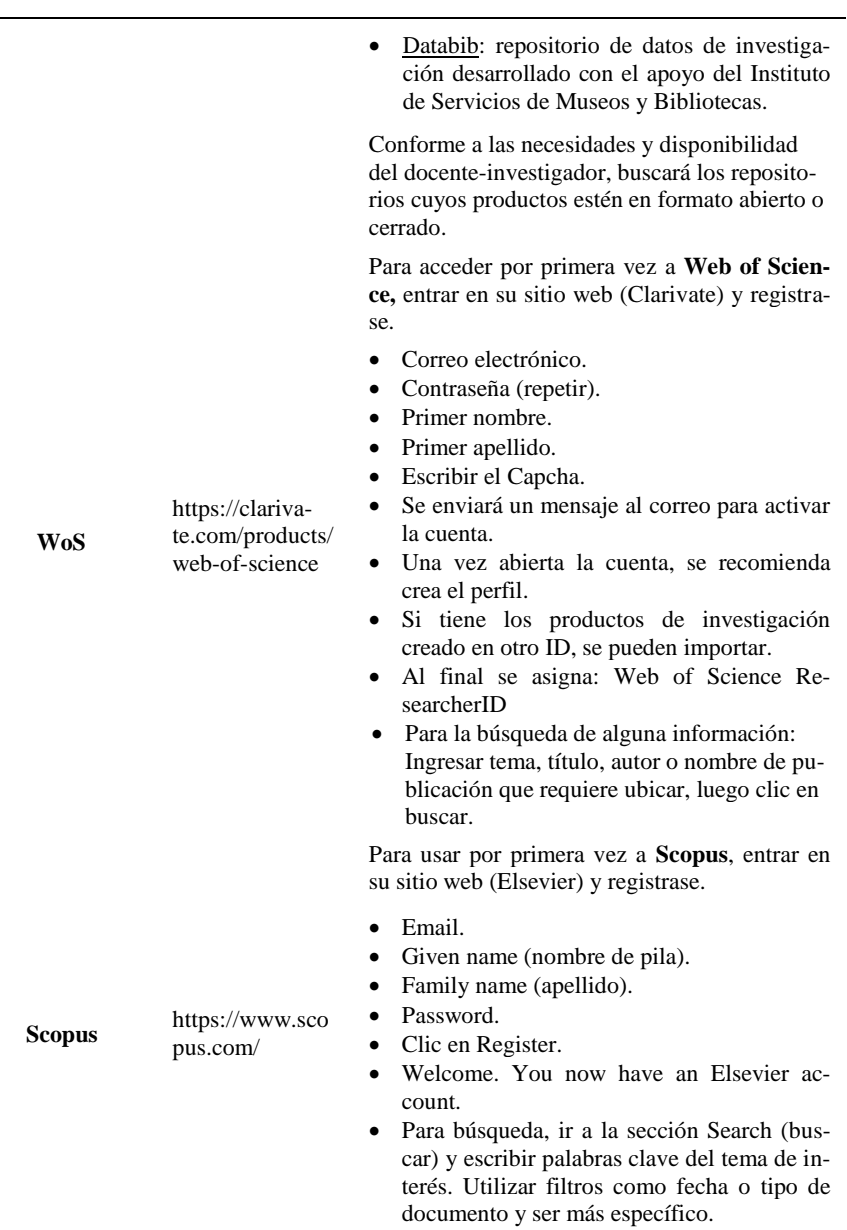

*\_\_\_\_\_\_\_\_\_\_\_\_\_\_\_\_\_\_\_\_\_\_\_\_\_\_\_\_\_\_\_\_\_\_\_\_\_\_\_\_\_\_\_\_\_\_\_\_\_\_\_\_\_\_\_\_\_\_\_\_\_\_\_\_\_\_\_\_\_\_\_\_\_\_\_\_\_\_\_\_\_\_\_\_\_\_\_\_\_\_\_\_\_\_\_\_\_\_\_\_\_\_\_\_\_\_\_\_\_\_\_\_\_*

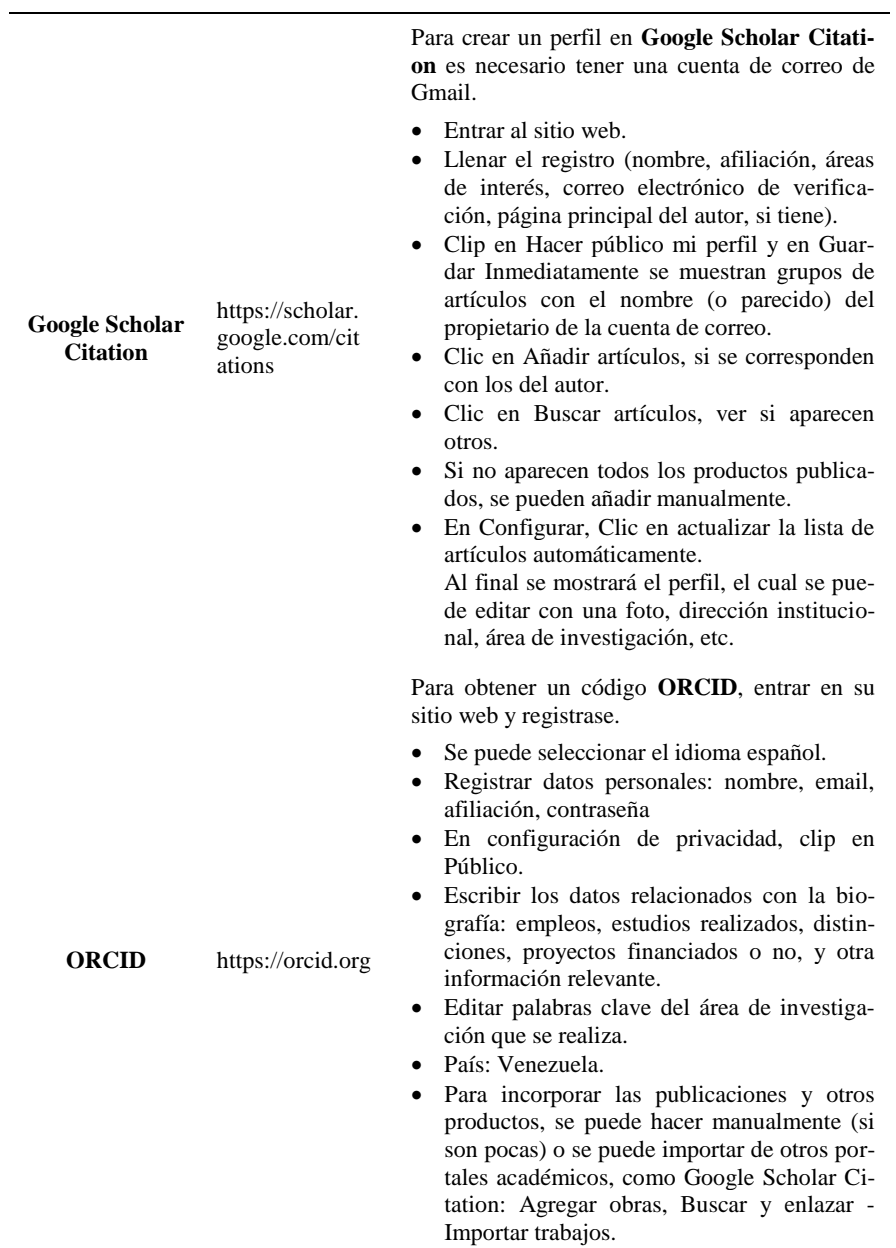

*\_\_\_\_\_\_\_\_\_\_\_\_\_\_\_\_\_\_\_\_\_\_\_\_\_\_\_\_\_\_\_\_\_\_\_\_\_\_\_\_\_\_\_\_\_\_\_\_\_\_\_\_\_\_\_\_\_\_\_\_\_\_\_\_\_\_\_\_\_\_\_\_\_\_\_\_\_\_\_\_\_\_\_\_\_\_\_\_\_\_\_\_\_\_\_\_\_\_\_\_\_\_\_\_\_\_\_\_\_\_\_\_\_\_*

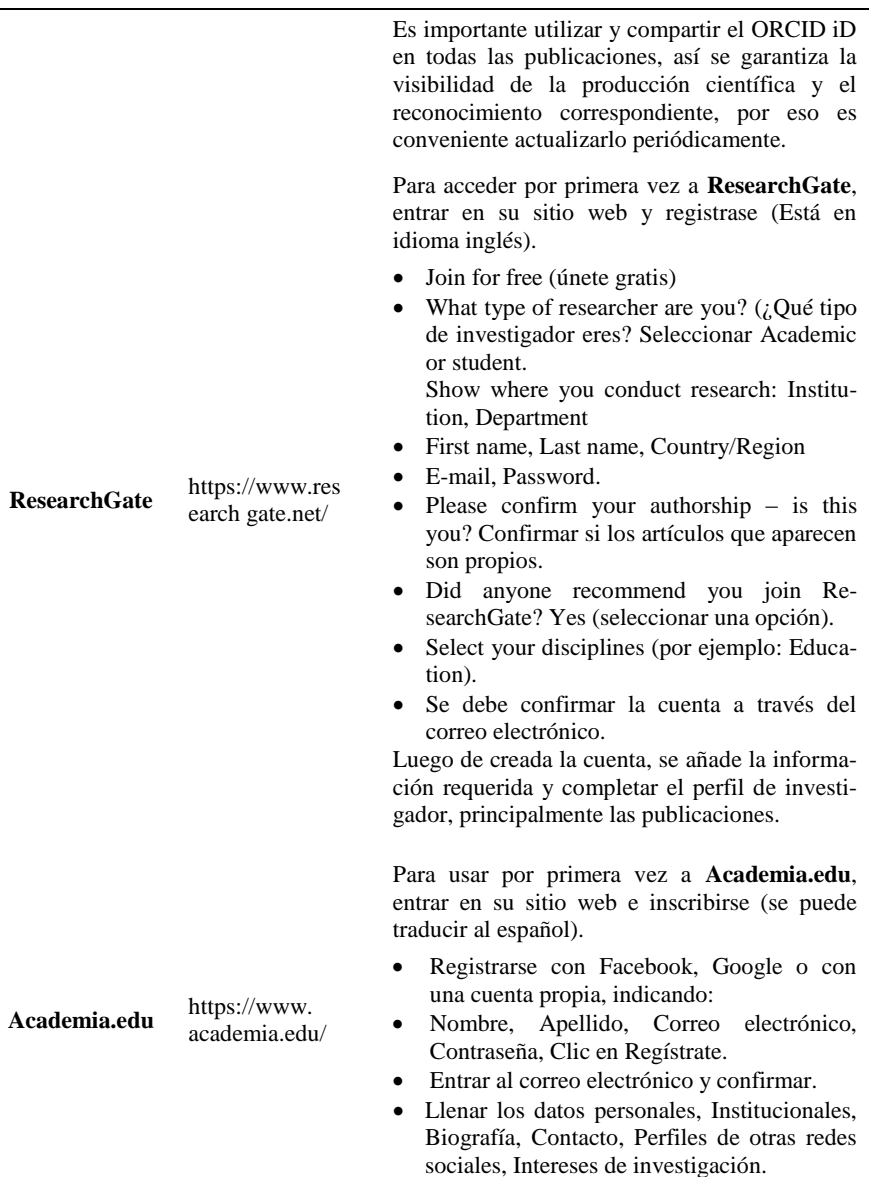

*\_\_\_\_\_\_\_\_\_\_\_\_\_\_\_\_\_\_\_\_\_\_\_\_\_\_\_\_\_\_\_\_\_\_\_\_\_\_\_\_\_\_\_\_\_\_\_\_\_\_\_\_\_\_\_\_\_\_\_\_\_\_\_\_\_\_\_\_\_\_\_\_\_\_\_\_\_\_\_\_\_\_\_\_\_\_\_\_\_\_\_\_\_\_\_\_\_\_\_\_\_\_\_\_\_\_\_\_\_\_\_\_\_*

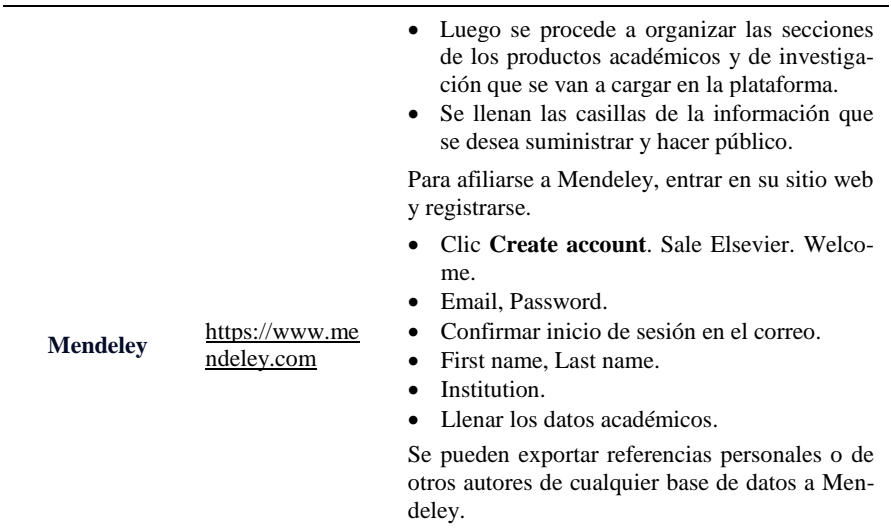

*\_\_\_\_\_\_\_\_\_\_\_\_\_\_\_\_\_\_\_\_\_\_\_\_\_\_\_\_\_\_\_\_\_\_\_\_\_\_\_\_\_\_\_\_\_\_\_\_\_\_\_\_\_\_\_\_\_\_\_\_\_\_\_\_\_\_\_\_\_\_\_\_\_\_\_\_\_\_\_\_\_\_\_\_\_\_\_\_\_\_\_\_\_\_\_\_\_\_\_\_\_\_\_\_\_\_\_\_\_\_\_\_\_\_*

En el cuadro 2, se plantean algunas redes sociales o aplicaciones y sus características más destacadas, entre las cuales se encuentran: LinkedIn, Instagram, Facebook, Twitter, TikTok, SlideShare, Scribd y el Blog. Unas comúnmente utilizadas por todo tipo de personas como herramientas de comunicación; otras, son más específicas para los profesionales, particularmente los educadores e investigadores, de gran utilidad en la difusión y distribución de sus productos académicos e investigativos.

### **Cuadro 2. Redes sociales más comunes para difundir los trabajos de investigación**

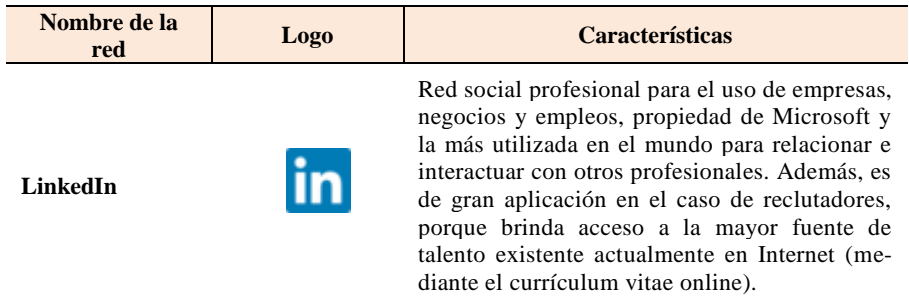

*\_\_\_\_\_\_\_\_\_\_\_\_\_\_\_\_\_\_\_\_\_\_\_\_\_\_\_\_\_\_\_\_\_\_\_\_\_\_\_\_\_\_\_\_\_\_\_\_\_\_\_\_\_\_\_\_\_\_\_\_\_\_\_\_\_\_\_\_\_\_\_\_\_\_\_\_\_\_\_\_\_\_\_\_\_\_\_\_\_\_\_\_\_\_\_\_\_\_\_\_\_\_\_\_\_\_\_\_\_\_\_\_\_*

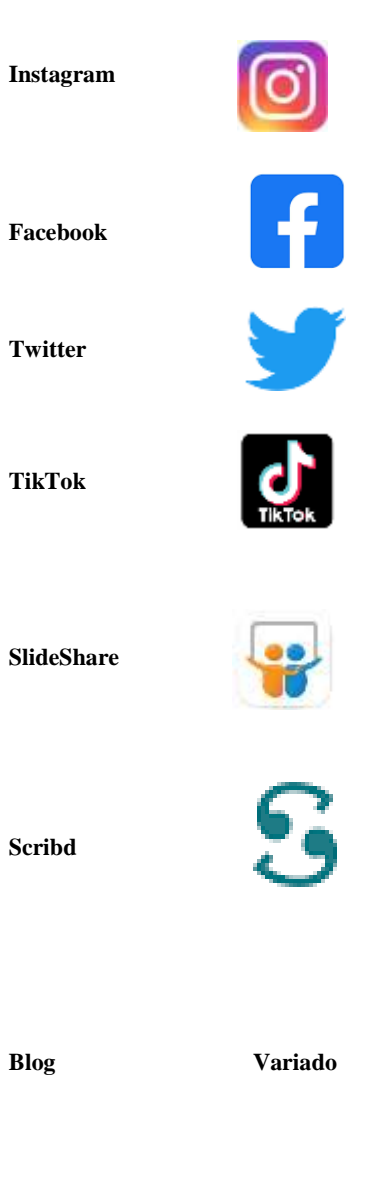

Aplicación de intercambio de fotos, videos y otros documentos en línea gratuita. Permite a los usuarios editar y subir fotos y vídeos cortos, pudiendo agregar un título o etiquetas hashtags; además tienen la opción de hacer su perfil privado para que sólo sus seguidores puedan ver sus publicaciones.

Red dinámica pensada para conectar personas, compartir información, noticias y contenidos audiovisuales, de forma sencilla y rápida. Es la plataforma social más popular de las existentes.

Red que ofrece un servicio para que los grupos de amigos, familiares y compañeros de trabajo se comuniquen a través de mensajes rápidos; pueden contener fotos, videos, enlaces y texto.

Aplicación simple y de fácil uso, que facilita opciones para grabar, editar y compartir videos cortos repetidos en bucle, con la posibilidad de añadir fondos musicales, efectos visuales, de sonido, filtros, etc.

Plataforma que permite visualizar y difundir publicaciones sobre todo tipo de temas, pudiéndose descargar para leerlo sin conexión a Internet. Es la comunidad más grande del mundo para compartir presentaciones y contenidos profesionales, en diferentes formatos (PowerPoint, Word, PDF, Flash).

Biblioteca digital que almacena gran cantidad de libros electrónicos, audiolibros, podcasts, revistas, artículos, noticias, etc. Todos los usuarios, incluidos los no suscriptores, pueden subir sus propios documentos contenidos y acceder a los compartidos por otras personas.

Sitio web donde se puede colocar cualquier información que se desee compartir. Los personales sirven para publicar trabajos propios de una persona. Los profesionales se utilizan para publicar textos y artículos de uno o varios autores. Deben ser actualizados periódicamente. De manera particular, un **Podcast** es un blog que se emite principalmente en forma de audio y está disponible en cualquier momento.

### **Consideraciones finales**

El movimiento de la ciencia abierta, haciendo más accesible, inclusiva, igualitaria y transparente la productividad científica y académica, debe ser defendido y apoyado por todos los gobiernos y las instituciones educativas, para poder llevar el conocimiento a todos los ciudadanos de las diferentes comunidades del planeta, sin ningún tipo de restricciones.

*\_\_\_\_\_\_\_\_\_\_\_\_\_\_\_\_\_\_\_\_\_\_\_\_\_\_\_\_\_\_\_\_\_\_\_\_\_\_\_\_\_\_\_\_\_\_\_\_\_\_\_\_\_\_\_\_\_\_\_\_\_\_\_\_\_\_\_\_\_\_\_\_\_\_\_\_\_\_\_\_\_\_\_\_\_\_\_\_\_\_\_\_\_\_\_\_\_\_\_\_\_\_\_\_\_\_\_\_\_\_\_\_\_\_*

Para incorporarse al mundo de la ciencia abierta, el docenteinvestigador debe formarse adecuadamente en lo que respeta a todos los términos, conceptos y herramientas disponibles sobre las diferentes temáticas; así podrá crear y mantener actualizado su perfil digital con la certeza de que este va a formar parte de su legado con visibilidad internacional.

Existe una gran cantidad de plataformas, repositorios, bases de datos, identificadores persistentes en la Internet, con sus potencialidades y características relevantes, tales como: Web de la ciencia, Scopus, Google Scholar Citation, Zenodo, ORCID, ResearchGate, Academia.edu, Mendeley. Luego de una formación pertinente sobre cada uno ellos, el docente-investigador debe decidir en cuales conviene afiliarse, dependiendo de los requerimientos institucionales y personales.

De manera similar, en los últimos años ha surgido una diversidad de redes sociales, cada día con un número creciente de nuevos registros, entre las que se pueden mencionar: LinkedIn, Instagram, Facebook, Twitter, Tik-Tok, SlideShare, Scribd, Blog. Por ello, deben ser debidamente analizadas para seleccionar aquellas más adecuadas para la divulgación de los productos académicos y de investigación.

En tal sentido, se recomienda que todo profesional que cumpla el rol de docente-investigador, indague y seleccione las herramientas que considere más oportunas para la creación de su perfil digital.

#### **Referencias bibliográficas**

Arias, Fidias (2016). **El proyecto de investigación: Introducción a la metodología científica.** 7ma. edición, Editorial Espíteme. Caracas, Venezuela.

Arrieta, Xiomara (2022). ORCID. **Un código importante para los investigadores. Editorial.** Revista Encuentro Educacional. Vol. 29, N° 2, pp. 201-203. Consultado el 11 de mayo de 2023, en: [https://www.produccioncientificaluz.org/index.php/encuentro/article/vi](https://www.produccioncientificaluz.org/index.php/encuentro/article/view/39489/44553) [ew/39489/44553.](https://www.produccioncientificaluz.org/index.php/encuentro/article/view/39489/44553)

*\_\_\_\_\_\_\_\_\_\_\_\_\_\_\_\_\_\_\_\_\_\_\_\_\_\_\_\_\_\_\_\_\_\_\_\_\_\_\_\_\_\_\_\_\_\_\_\_\_\_\_\_\_\_\_\_\_\_\_\_\_\_\_\_\_\_\_\_\_\_\_\_\_\_\_\_\_\_\_\_\_\_\_\_\_\_\_\_\_\_\_\_\_\_\_\_\_\_\_\_\_\_\_\_\_\_\_\_\_\_\_\_\_*

- BUH, Biblioteca de la Universidad de Huelva (2022). **Perfil de autor: Google Scholar Citations.** Consultado el 22 de mayo de 2023, en: [https://guiasbuh.uhu.es/Mendeley/Informacion.](https://guiasbuh.uhu.es/Mendeley/Informacion)
- BUS, Biblioteca de la Universidad de Sevilla (2023). **Perfil de autor: Google Scholar Citations.** Consultado el 07 de junio de 2023, en: https://guiasbus.us.es/google-scholar-citations.
- CEPAL, Naciones Unidas (2020). **Gestión de datos de investigación. Formatos abiertos y cerrados.** Consultado el 21 de abril de 2023, en: [https://biblioguias.cepal.org/gestion-de-datos-de](https://biblioguias.cepal.org/gestion-de-datos-de-investigacion/formatos)[investigacion/formatos.](https://biblioguias.cepal.org/gestion-de-datos-de-investigacion/formatos)
- Codina, [Lluís](https://www.lluiscodina.com/author/lcodina/) (2020). **Cómo utilizar de modo eficiente bases de datos académicas en 6 pasos: Web of Science.** Consultado el 15 de abril de 2023, en: [https://www.lluiscodina.com/6-fases-web-of-science/.](https://www.lluiscodina.com/6-fases-web-of-science/)
- Fernández, Viviana y González, Llarina (2015). **Promoción de la investigación e identidad digital: El caso de la Universidade da Coruña.** Revista Profesional de la Información. Vol. 24, N° 5, pp. 656-664. Consultado el 17 de abril de 2023, en: [https://revista.profesionaldelainformacion.com/index.php/EPI/article/v](https://revista.profesionaldelainformacion.com/index.php/EPI/article/view/epi.2015.sep.14/21890) [iew/epi.2015.sep.14/21890.](https://revista.profesionaldelainformacion.com/index.php/EPI/article/view/epi.2015.sep.14/21890)
- García- Peñalvo, Francisco (2018). **Identidad digital como investigadores. La evidencia y la transparencia de la producción científica.** Education in the Knowledge Society (EKS). Vol. 19, N° 2, pp. 7-28. Consultado el 20 de abril de 2023, en: [https://revistas.usal.es/tres/index.php/eks/article/view/eks2018192728.](https://revistas.usal.es/tres/index.php/eks/article/view/eks2018192728)
- Gómez-del-Castillo, María. (2017). **Utilización de WhatsApp para la comunicación en titulados superiores.** Revista Iberoamericana sobre Calidad, Eficacia y Cambio en Educación. Vol. 15, N° 4, pp. 51-65. Consultado el 03 de abril de 2023, en: [https://revistas.uam.es/reice/article/view/8147.](https://revistas.uam.es/reice/article/view/8147)

Hernández-Sampieri, Roberto y Mendoza, Christian (2018). **Metodología de la investigación. Las rutas cuantitativa, cualitativa y mixta**. Primera edición, McGraw Hill Education. Ciudad de México, México.

*\_\_\_\_\_\_\_\_\_\_\_\_\_\_\_\_\_\_\_\_\_\_\_\_\_\_\_\_\_\_\_\_\_\_\_\_\_\_\_\_\_\_\_\_\_\_\_\_\_\_\_\_\_\_\_\_\_\_\_\_\_\_\_\_\_\_\_\_\_\_\_\_\_\_\_\_\_\_\_\_\_\_\_\_\_\_\_\_\_\_\_\_\_\_\_\_\_\_\_\_\_\_\_\_\_\_\_\_\_\_\_\_\_\_*

- Pereira, Alfredo; Arrieta, Xiomara y Delgado, Mercedes (2021). **Asesorías de investigación mediante el uso de WhatsApp. Algunas reflexiones.** EN: Aprender a vivir para un mundo diferente (Eds.: Reyes, L.; Aular, J.; Santana, Y. y Nava, R.). Redieluz, Vicerrectorado Académico, Universidad del Zulia, Maracaibo, Venezuela.
- PoliScience (2022). **Repositorios: definición y tipos.** Universidad Politécnica de Valencia. España. Consultado el 25 de abril de 2023, en: https://poliscience.blogs.upv.es/acceso-abierto/repositorios-2/
- Rosillón, Kenneth (2020). **Perfil digital del investigador.** Material del curso. Redieluz, Vicerrectorado Académico, Universidad del Zulia, Maracaibo, Venezuela.
- UNESCO (2021). **Recomendación de la UNESCO sobre la ciencia abierta**. Consultado el 05 de mayo de 2023, en: [https://unesdoc.unesco.org/ark:/48223/pf0000379949\\_spa.](https://unesdoc.unesco.org/ark:/48223/pf0000379949_spa)
- Universidad de Alcalá (2022a). **Redes sociales de investigación**: ResearchGate. Consultado el 17 de mayo de 2023, en: [https://uah](https://uah-es.libguides.com/redes_sociales_investigacion/ResearchGate)[es.libguides.com/redes\\_sociales\\_investigacion/ResearchGate.](https://uah-es.libguides.com/redes_sociales_investigacion/ResearchGate)
- Universidad de Alcalá (2022b). **Redes sociales de investigación**: Academia.edu. Consultado el 19 de mayo de 2023, en: [https://uah](https://uah-es.libguides.com/redes_sociales_investigacion/Academia_edu)[es.libguides.com/redes\\_sociales\\_investigacion/Academia\\_edu.](https://uah-es.libguides.com/redes_sociales_investigacion/Academia_edu)
- UPN, Universidad Privada del Norte (2023**). Scopus: Descubre la base de datos de artículos científicos.** Consultado el 25 de abril de 2023, en[:https://blogs.upn.edu.pe/estudios-generales/2023/01/11/que-es](https://blogs.upn.edu.pe/estudios-generales/2023/01/11/que-es-scopus-y-para-que-sirve/)[scopus-y-para-que-sirve/.](https://blogs.upn.edu.pe/estudios-generales/2023/01/11/que-es-scopus-y-para-que-sirve/)